#### **Приложения-мошенники**

*Прочитайте введение. Затем приступайте к выполнению заданий, нажав на кнопку с номером задания.*

Введение

## **ПРИЛОЖЕНИЯ-МОШЕННИКИ**

– Олег, я скачал приложение от «Службы финансовой защиты потребителей», чтобы получить денежное пособие. Но организацию с таким названием я не нашёл, – начал разговор Миша.

– О, это приложение точно создали мошенники! – ответил Олег. – Я с такими уже встречался. Их достаточно много в сети.

#### **Приложения-мошенники** Задание 1 / 6

*Прочитайте текст «Приложения-мошенники», расположенный справа. Для ответа на вопрос выберите в выпадающих меню нужные варианты ответа.*

Какие части изображения в приложении указывают на мошеннические действия?

*Выберите нужные варианты ответа в выпадающих меню.*

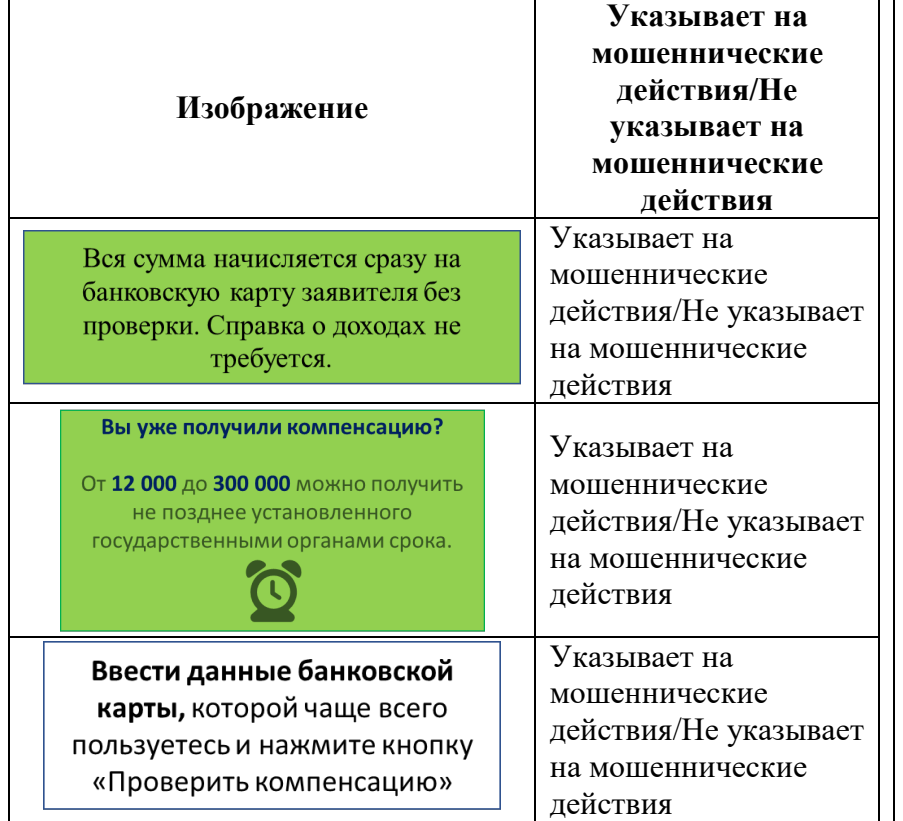

#### **ПРИЛОЖЕНИЯ-МОШЕННИКИ**

– Почему сразу мошенники? – задал вопрос Миша. – Государство же выплачивает различные пособия, мы получали их на семью, и не раз.

– Давай заглянем в это приложение, и ты сразу поймешь, что его создали мошенники, – ответил Олег. – Я с таким уже встречался.

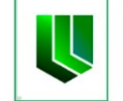

- СЛУЖБА ФИНАНСОВОЙ ЗАЩИТЫ **ПОТРЕБИТЕЛЕЙ**
- Официальный уполномоченный сервис по выдаче компенсаций ОНЛАЙН.

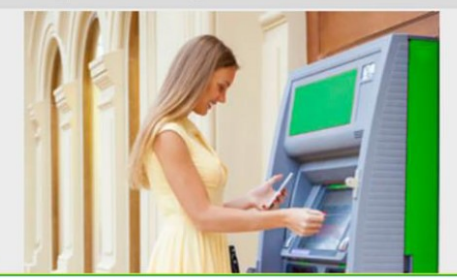

Вы уже получили компенсацию?

От 12 000 до 300 000 можно получить не позднее установленного государственными органами срока.

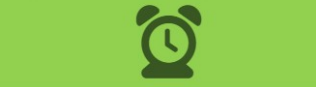

Вся сумма начисляется сразу на банковскую карту заявителя без проверки. Справка о доходах не требуется.

### Для получения средств заполните поле ниже и нажмите «проверить»

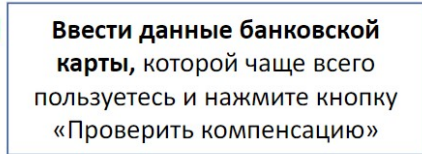

Проверить свою компенсацию

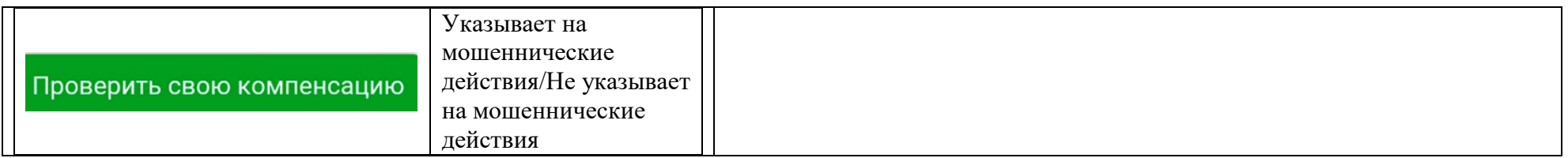

## **Приложения-мошенники**

Задание 2 / 6

*Прочитайте текст «Приложения-мошенники», расположенный справа. Для ответа на вопрос отметьте нужный вариант ответа, а затем выделите в тексте нужный фрагмент.*

Кто прав в данном споре?

 Прав Олег Прав Миша

*Выделите фрагмент, доказывающий ваш выбор, в тексте, расположенном ниже. Для этого щёлкните по нужному фрагменту текста левой кнопкой мыши. Чтобы отменить выделение, щёлкните по выбранному фрагменту ещё раз.*

#### **Кто и на каких условиях вправе возместить НДС**

«НДС к возмещению» – это право налогоплательщика уменьшать сумму налога на НДС, который ему предъявили поставщики.

К плательщикам налога на добавленную стоимость относят: компании, индивидуальных предпринимателей, лиц, перевозящих товары через таможенную границу.

Компания может рассчитывать на вычет, только если совершала покупки для бизнеса. Например, если владелец купил новое оборудование для бизнеса и поставил его на учёт, он может смело включать в декларацию вычет НДС. А если предприниматель купил жене новую машину, чтобы она возила детей в детский сад, эта покупка бизнеса не касается. Предприниматель – конечный потребитель этого товара и уплачивает НДС из своего кармана. Его в декларацию включать нельзя.

## **ПРИЛОЖЕНИЯ-МОШЕННИКИ**

– Посмотри, на этом же сайте я нашёл информацию о компенсации НДС (налога на добавленную стоимость).

# **Срочная выплата компенсации НДС гражданам за последние 36 месяцев**

– Мне кажется, налог на добавленную стоимость не могут возмещать обычным гражданам. Давай разберёмся, – возразил Олег.

#### **Кто и на каких условиях вправе возместить НДС**

«НДС к возмещению» – это право налогоплательщика уменьшать сумму налога на НДС, который ему предъявили поставщики.

К плательщикам налога на добавленную стоимость относят: компании, индивидуальных предпринимателей, лиц, перевозящих товары через таможенную границу.

Компания может рассчитывать на вычет, только если совершала покупки для бизнеса. Например, если владелец купил новое оборудование для бизнеса и поставил его на учёт, он может смело включать в декларацию вычет НДС. А если предприниматель купил жене новую машину, чтобы она возила детей в детский сад, эта покупка бизнеса не касается. Предприниматель – конечный потребитель этого товара и уплачивает НДС из своего кармана. Его в декларацию включать нельзя.

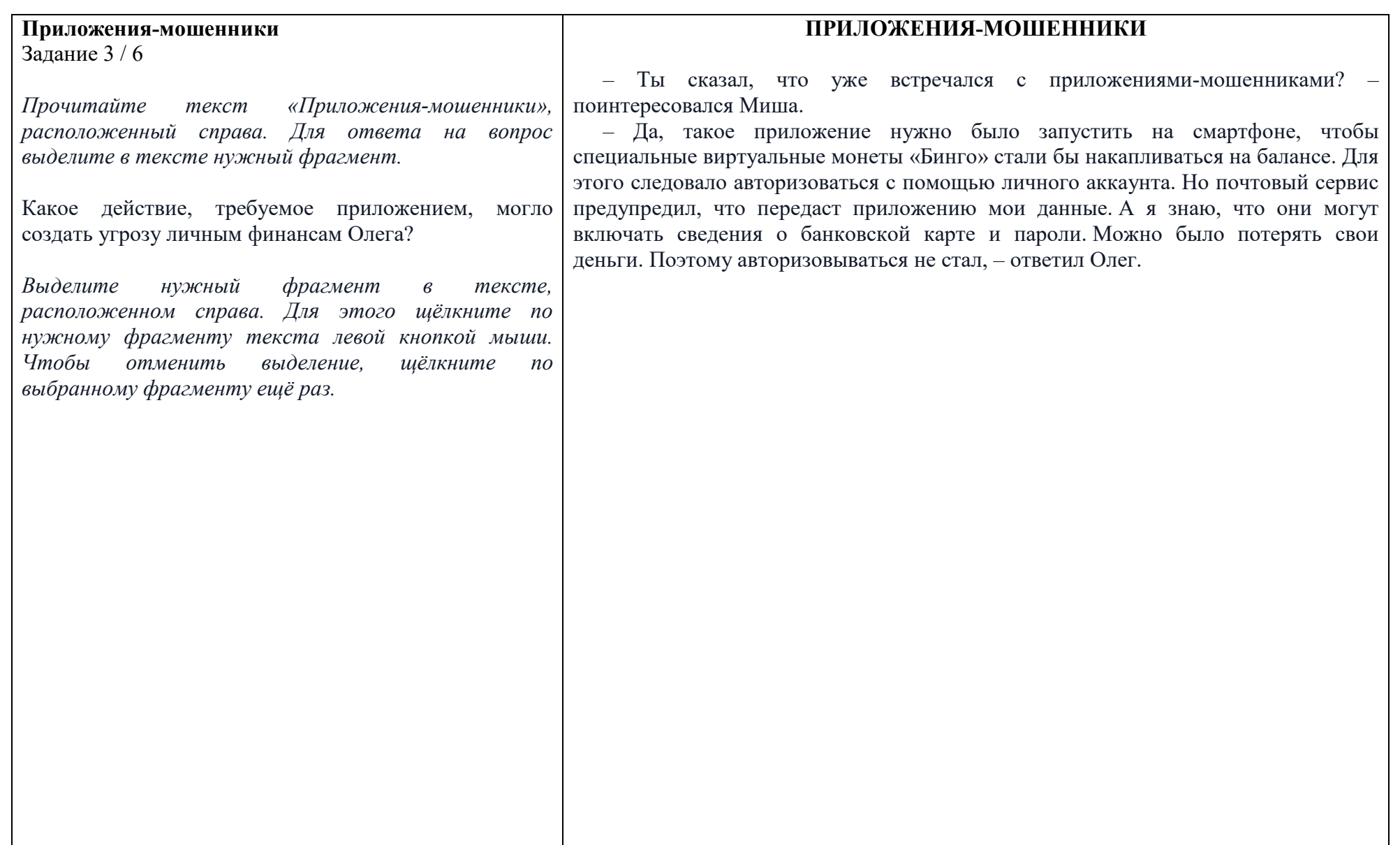

#### **ПРИЛОЖЕНИЯ-МОШЕННИКИ**

**Приложения-мошенники** Задание 4 / 6

*Прочитайте текст «Приложения-мошенники», расположенный справа. Запишите свой ответ на вопрос.*

О каком другом признаке мошенничества свидетельствует реклама инвестирования, найденная Мишей? Объясните свой ответ

*Запишите свой ответ и поясните его.*

– Я нашёл рекламу ещё одного приложения. Мне кажется, оно тоже мошенническое, потому что требует указать реквизиты банковской карты, – сказал Миша.

– Меня здесь намного больше настораживает другой признак, – ответил Олег.

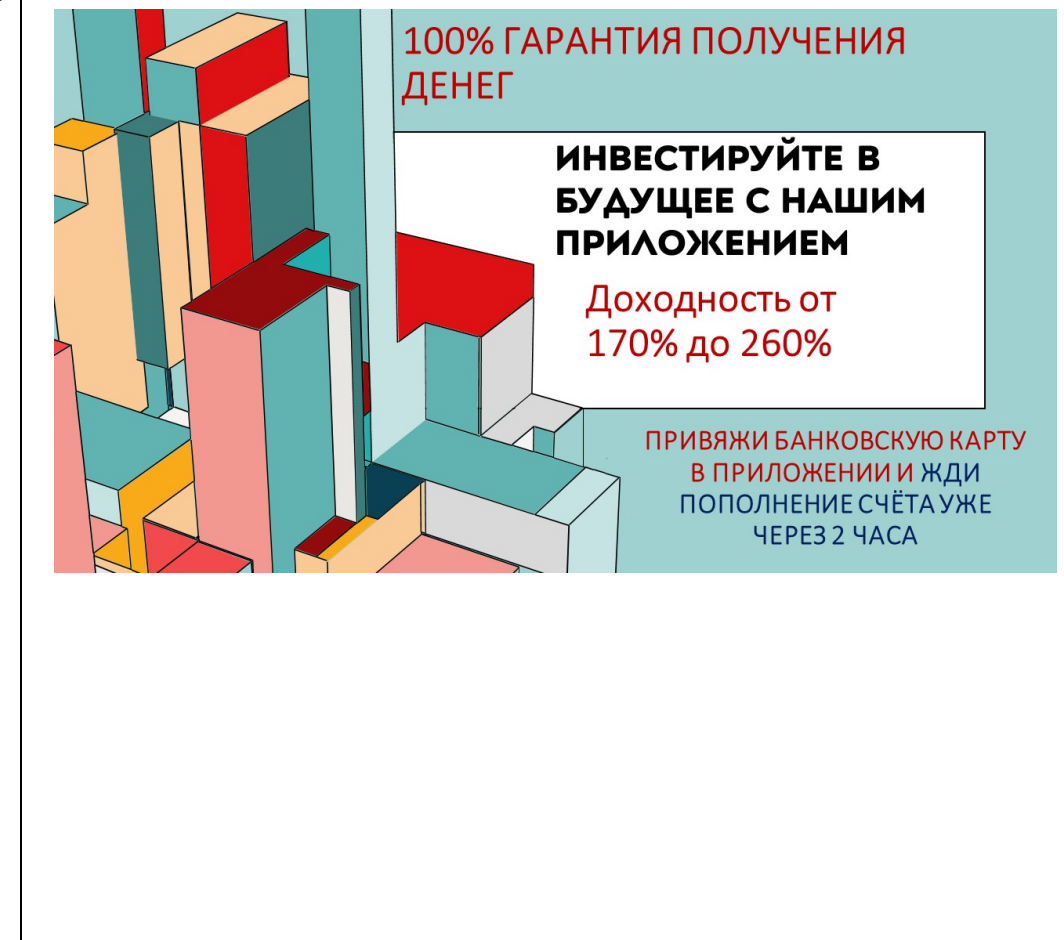

## **Приложения-мошенники**

Задание 5 / 6

*Прочитайте текст «Приложения-мошенники», расположенный справа. Отметьте в таблице нужные варианты ответа.*

Какие признаки могут указывать на мошенничество в приложении?

*Отметьте «Указывает на мошенничество» или «Не указывает на мошенничество» для каждого признака.*

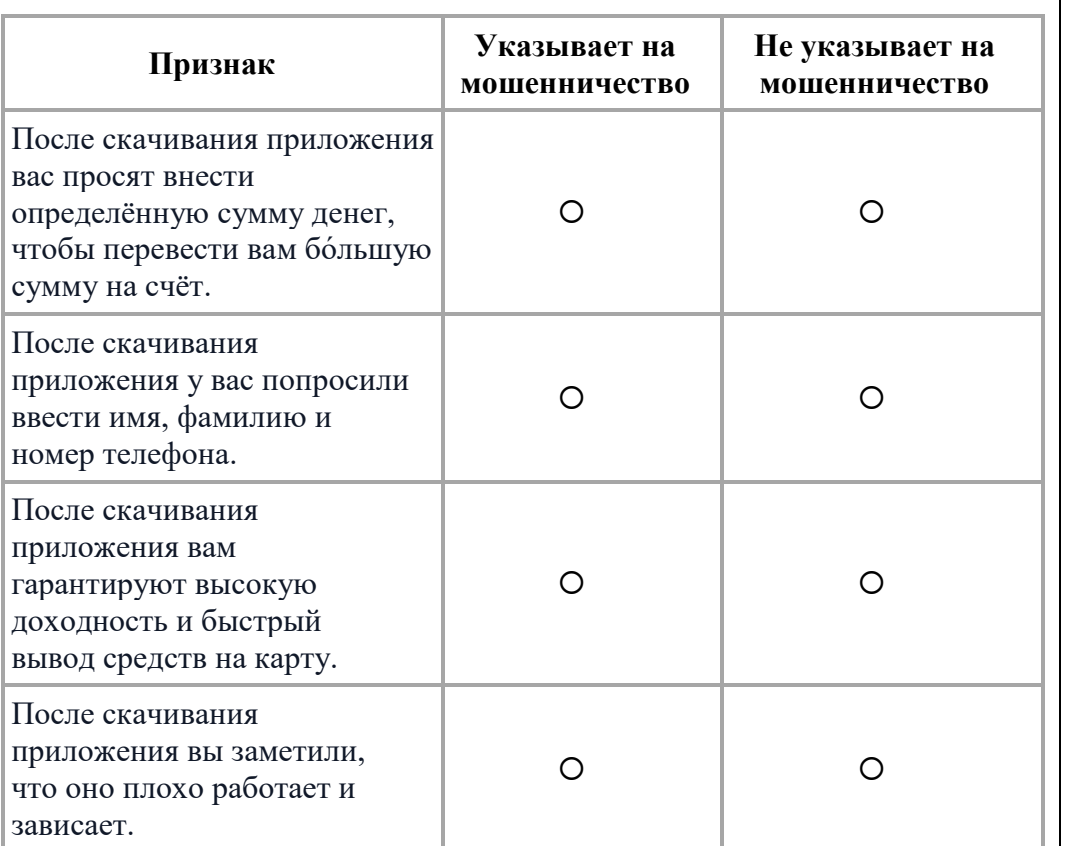

## **ПРИЛОЖЕНИЯ-МОШЕННИКИ**

– Почему вообще такие приложения появляются в официальных магазинах приложений? – спросил Миша.

– Любой желающий может опубликовать своё приложение для скачивания, поэтому нужно смотреть на само приложение и стараться определить, не содержится ли в нём признаки мошенничества, – ответил Олег.

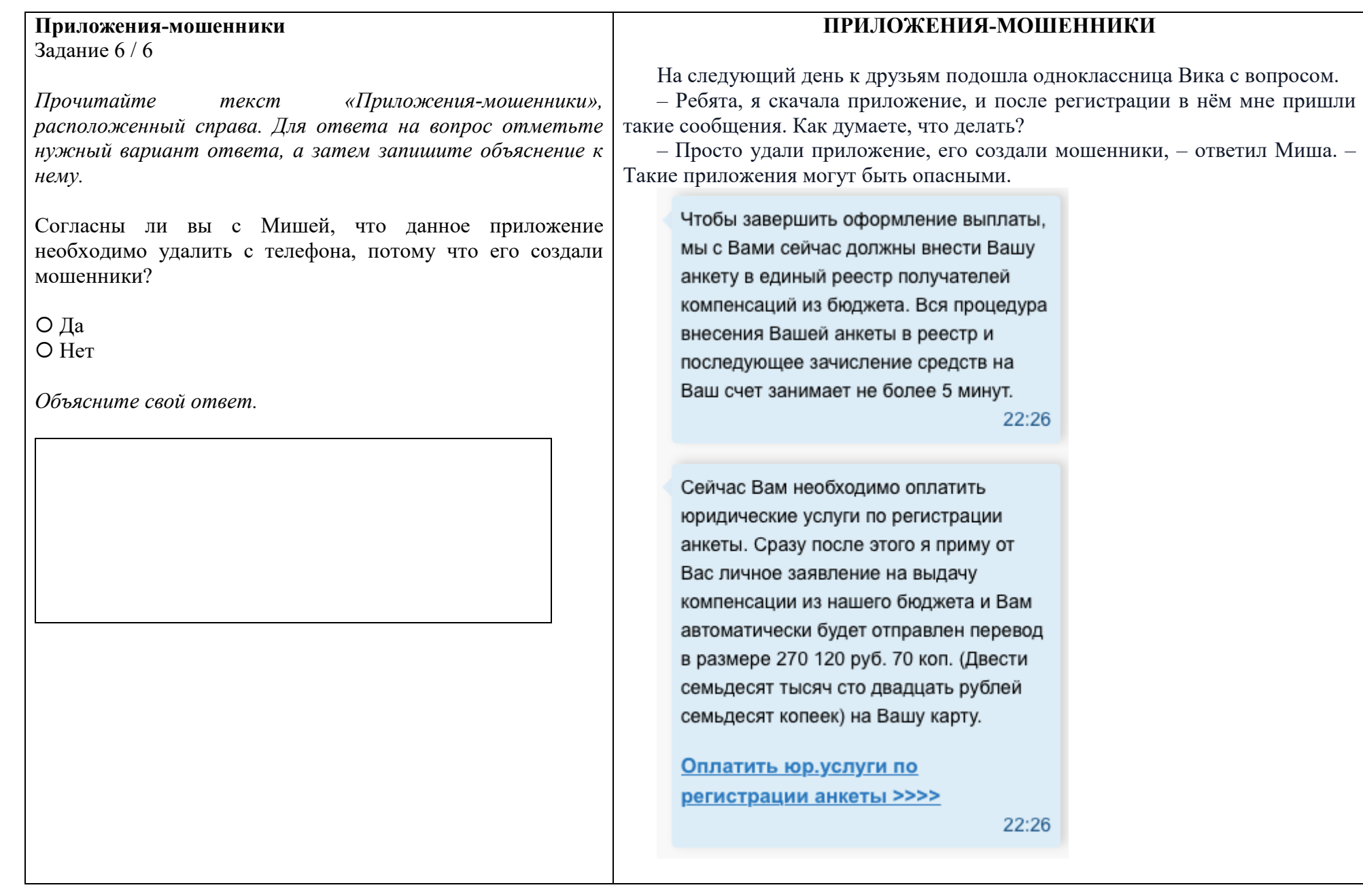